## [Components of GoldSMS](http://plain-english.com/goldsmsdoc/doku.php?id=components_of_goldsms)

## GoldSMS Config

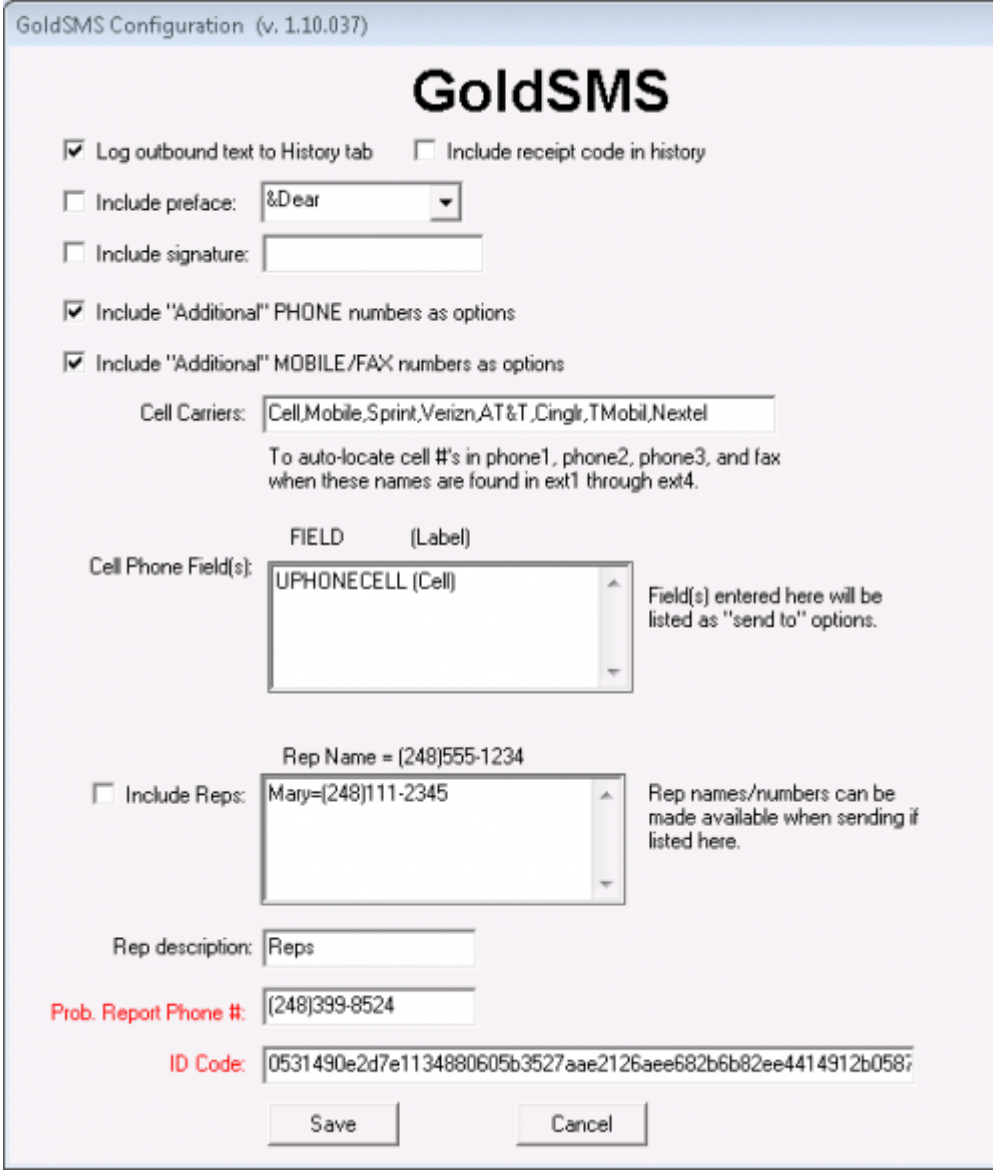

The options here are fairly well understood. Of critical importance are the two fields whose labels are in red, namely the problem report phone number (normally your organization's main phone number) and your ID Code.

The problem report phone number is the number your recipients will be instructed to call should they have any questions, or wish to complain, or ask that they not receive further texts.

As for the ID Code, well, nothing will happen without it!

Tip: On rare occasion when one user's configuration must be different from another's just install GoldSMS on the outlier's local hard drive, and configure accordingly.

From: <http://plain-english.com/goldsmsdoc/>- **GoldSMS User and Admin Guide**

Permanent link: **[http://plain-english.com/goldsmsdoc/doku.php?id=goldsms\\_config](http://plain-english.com/goldsmsdoc/doku.php?id=goldsms_config)**

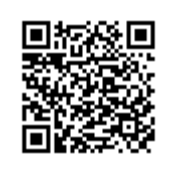

Last update: **2014/02/17 08:35**